# Lecture 6 Pointer, linked node, linked list

# TDDD86: DALP

Utskriftsversion av Lecture in *Data Structures, Algorithms and Programming Paradigms* September 13th, 2023

IDA, Linköping University

# **Content**

#### **Contents**

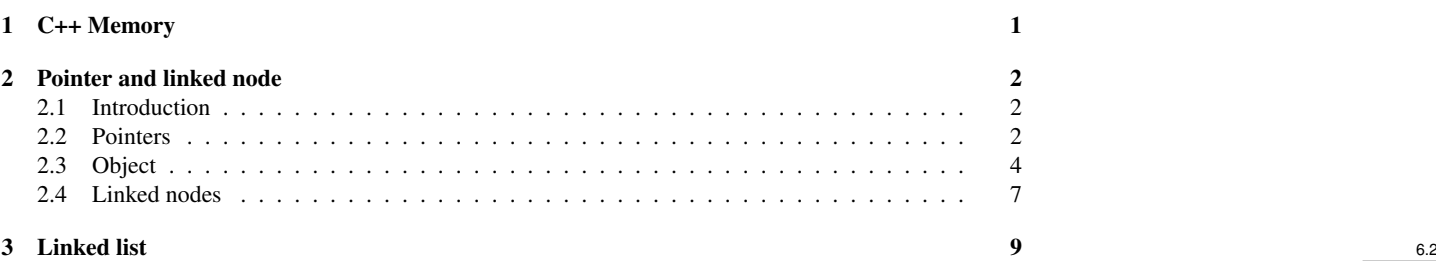

# <span id="page-0-0"></span>1 C++ Memory

#### C++ Memory

- Four memory areas:
- Program code segment (text)
- Data segment initialised (constants, "Hello\_world") and uninitialised (global variables)
- Heap (dynamically allocable memory new std::string(), malloc(10)...)
- Stack (local variables **int** a, function arguments...)

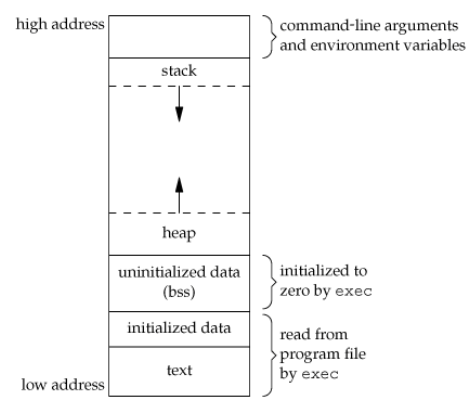

#### Stack vs heap

- Stack
	- holds return address of function call, arguments, local variables
	- fast (LIFO) but limited (one block allocated for each thread)
	- memory is free when function is returned
- Heap
	- dynamically allocated

6.3

- available space grows with the program
- require space management
- useful if size is unknown at compilation and for long term structure
- dynamic memory needs to be freed!

## <span id="page-1-0"></span>2 Pointer and linked node

## <span id="page-1-1"></span>2.1 Introduction

#### Arraybased data structure

• Many containers use arrays of elements for storage

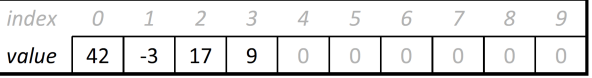

- What are the benefits/drawbacks of using arrays?
	- \* Benefits: fast to add/remove at the end; fast to access elements
	- \* Drawbacks: slow to add/remove from the middle; array is wasting memory; need to increase capacity when full

# <span id="page-1-2"></span>2.2 Pointers

#### Linked data structure

- Other containers use linked node object to store data
	- Each node object stores a data element and a link to another object

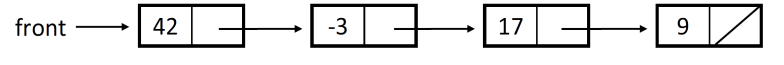

- \* Benefits: quick to add/delete in all position
- \* Drawbacks: slower access to certain part of the data structure
- \* To understand link structure, we need to understand pointers. . .

#### Memory Address

- When a variable is declared, it is stored somewhere in memory
	- We can get the memory address with the  $\&$ -operator
		- \* Memory address are usually written in hexadecimal form (base-16)
		- \* Many common data types use 4 bytes (32 bits) of memory

```
int x = 42;
int y = 17;
int a[3] = \{91, -3, 85\};
cout \lt\lt x \lt \end{math} endl; // 42
cout << &x << endl; // 0x7f8e20
cout \langle y \rangle \langle x \rangle endl; // 17
cout << &y << endl; // 0x7f8e24
cout << &a[0] << endl; // 0x7f8e28
cout << &a[1] << endl; // 0x7f8e2c
cout << &a[2] << endl; // 0x7f8e30
```
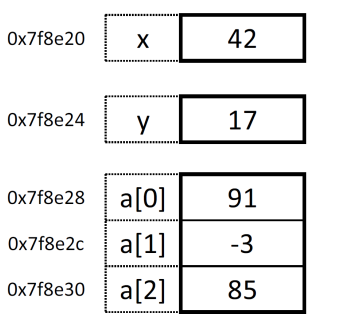

6.5

6.4

#### **Pointer**

- pointer: One variable that stores a memory address
	- Pointers are declared with  $\star$  after the type
	- We can refer to the value at the address of the pointer using  $\ast$ -operator (also called dereferencing)

```
int x = 42;
int * p = \&x;cout << p << endl; // 0x7f8e20cout \ll *p \ll endl; // 42
*p = 99;cout \lt\lt x \lt \end{math} endl; // 99
```
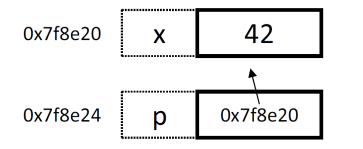

#### Pointer arithmetic

- We can modify a pointer with  $+$ ,  $-$ ,  $++$ ,  $-$ , etc.
	- Incrementing  $T*$  by 1 move the pointer to the next object of type T, in effect incrementing the address by the size of T
	- We can use the syntax [k] for random access. k is put after the pointer:
		- \* (An array variable is actually just a pointer pointing to the first element)

```
int a[4] = {91, -2, 85, 17};
int* p = a; \frac{1}{p} // p = \frac{\alpha}{0} // \frac{1}{p} = 5;
                                      // a[1] = 5;
p++; // p = \frac{2}{3} // p = \frac{2}{3}cout << *p << endl; // 5<br> *(p + 2) = 26; // a
                                      \frac{1}{26} + 26;<br>\frac{1}{26} = 26;
cout \langle p[2] \rangle \langle p[2] \rangle
```
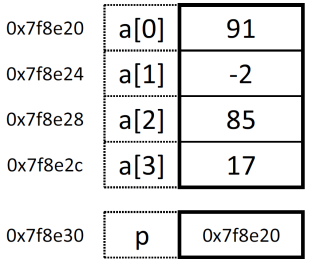

## Dangling pointer

- If a pointer is pointing at arbitrary location in memory.
	- If we access the value of such a pointer, the program will likely crash!

```
int x = 42;
                                          \frac{1}{2} dangling pointer
nt = ...<br>
cout << p << endl; // danglin<br>
cout << p << endl; // 0xd34d<br>
cout << *p << endl; // KABOOM
cout << *p << endl;
int a[3] = \{91, -2, 85\};int* p2 = a;
cout << p2[5] << endl; // BOOM
```
6.8

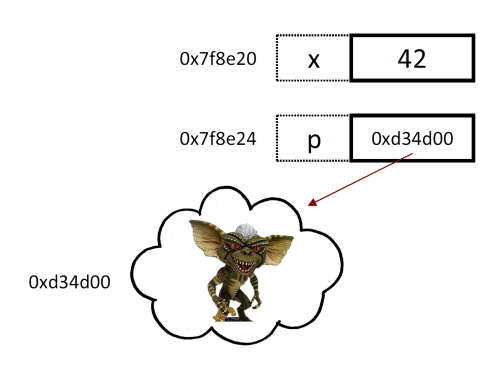

# nullptr

- nullptr: Pointer literal which means "points to nothing" (points to address 0x0)
	- Meant to be used as a blank value to initialise the pointer
	- Dereferencing  $nullptr$  leads to an immediate crash!

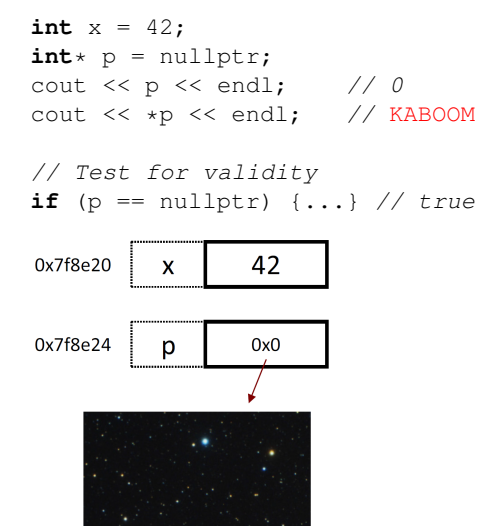

# <span id="page-3-0"></span>2.3 Object

## Pointer to objects

- We can point to objects
	- To access a member of the object, write: pointer->member
		- \* Equivalent to (\*pointer).member

```
Date d(9, 19);
Date* p = &d;
cout << p->daysInMonth() << endl; // 30
p->nextDay();
cout << *p << endl; // 20/9
```
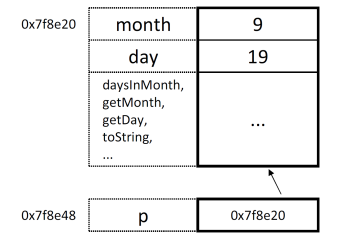

6.12

6.11

#### Objects lifetime

- Items declared as variables live until the end of the block (end of function, end of if-statement)
	- This is called *static allocation* or *stack allocation*
	- If we return the value, the object is copied (or moved) and the original destroyed \* How can we create an object that outlive a function?

```
void foo() {
    int x = 42;
    Date d1(9, 19); ...
} // x, d1 förstörs
int main() {
    int a = 17;
    foo();
    Date d2(10, 14); ...return 0;
} // a, d2 förstörs
```
#### Dynamic allocation

- Operator **new** allocate "long term memory" for an object
	- Called *dynamic allocation* or *allocation on the heap*
	- Objects are kept alive even after the end of the function scope

\* The memory allocated for objects in the heap must be freed explicitly **delete**

```
void foo() {
    Date* d = new Date(10, 14);
    cout << d->daysInMonth() << endl; // 31
    d->nextDay();
    cout << d << endl; // 0x3a67f4
    cout << *d << endl; // 15/10
     ...
    delete d;
}
  0x7f8e30
                    0x3a67f4
              \mathsf{d}10
   month
                    14
     day
  daysInMonth,
  getMonth,
 getDay,
                     \ddotsc
```
#### const pointers

toString,

• What is the difference between **const** T\*, T **const** \* and T \* **const**?

 $\blacksquare$  **const**  $\mathbb{T}$   $\star$  and  $\mathbb{T}$  **const**  $\star$  are the same, it is a pointer to a constant value.

```
int a = 2;const int* p = &a;
*p = 3; // Does not Compile!
++p; // Compile but dangerous!
```
 $-$  T  $\star$  **const** is a constant pointer to a non constant value.

```
int a = 2;
int* const p = &a;
*p = 3; // Compile!
++p; // Does not compile (and bad idea anyway)!
```

```
– const T* const is a constant pointer to a constant value.
  int a = 2;
  const int* const p = &a;
  *p = 3; // Does not Compile!
  ++p; // Does not compile (and bad idea anyway)!
```
6.14

#### references vs pointers

- What is the difference between a pointer  $(T*)$  and a reference  $(T\&)$ ?
- A pointer is a variable that contains a memory address
	- A pointer can (generally) be reassigned
	- A pointer supports arithmetic operation
	- To access the value, pointers need to be dereferenced (ie  $*$  p or p->)
- Reference are more aliases to a variable
	- Reference are bound to a specific variable at initialisation
	- Reference behaves like variable

```
int a = 2;
int&r = a;
\texttt{int} * p = \hat{\textbf{x}} r;
```

```
// Prints 0x7ffc3c776de4 0x7ffc3c776de4 0x7ffc3c776de8 0x7ffc3c776de4
std::cout << &a << " " << &r << " " << &p << " " << &*p << std::endl;
```
#### references vs pointers

• References can be bound to temporaries

```
const int &x = \text{int}(12); //legal C++
int *y = &int(12); //illegal to dereference a temporary.
```
• This makes **const**& safer for use in argument lists.

```
void f(std::vector<int>* v) {}
void g(const std::vector<int>& v) {}
void h(std::vector<int>& v) {}
void i(std::vector<int> v) {}
void j(std::vector<int>&& v) {}
f(&(std::vector<int>{10, 12, 13})); // Error: taking address of temporary
g(std::vector<int>{10, 12, 13}); // Works!
h(std::vector<int>{10, 12, 13}); // Error: invalid initialisation of
                                                 // non-const reference on temporary
i(std::vector<int>{10, 12, 13}); // Works! But less efficient than g
j(std::vector<int>{10, 12, 13}); // Works! As performant as g,
                                                 // but wrong meaning!
```
#### references vs pointers

• References may or may not have a memory location of their own!

```
int a = 2;
int&r = a;
int *p = \&a;// Print 4 4
std::cout << ((long long int)&p - (long long int)&a)<br>
<< "_" << sizeof(int) << std::endl;
```
- References are similar to  $T*$  **const** but may or may not be implemented as such, the standard does not specify!
- In many ways, references are similar to pointers. So why C++ have them?
- to confuse students?
- Mostly for convenience

#### references vs pointers

• Originally introduced for operator overloading. Imagine operators without references. You could use pointers to avoid copying:

```
MyClass operator+(MyClass*, MyClass* );
MyClass operator+(MyClass*, int );
MyClass a, b;
int c;
&a + MyClass(); // Not Work
&a + &b; // Works but ugly
&a + c; // More confusion
```
6.18

6.16

#### <span id="page-6-0"></span>2.4 Linked nodes

Data structure for linked nodes

```
template<typename T>
struct ListNode {
    T data;
    ListNode<T>* next;
};
```
- Each object stores:
	- a value of type T
	- a pointer to an other node

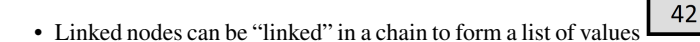

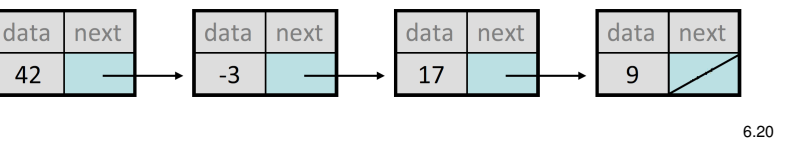

#### Example of use of ListNode

```
int main() {
    ListNode<int>* list = new ListNode<int>();
    list->data = 42;list->next = new ListNode<int>();
    list \rightarrow next \rightarrow data = -3;list->next->next = new ListNode<int>();
    list->next->next->data = 17;
    list->next->next->next = nullptr;
    cout << list->data << "_"
    << list->next->data << " "
    << list->next->next->data << endl; // 42 -3 17
    ...
    return 0;
}
```
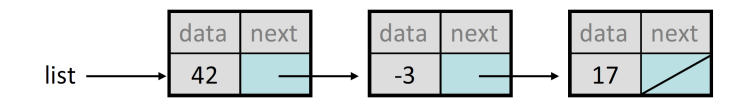

#### Linked node: problem 1

• What sequence of operations transforms this list:

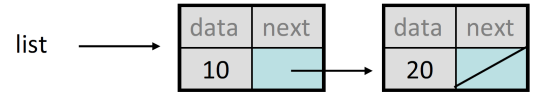

• into this one?

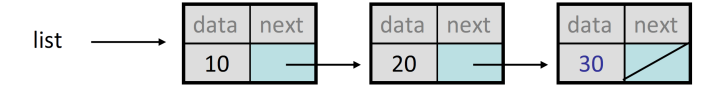

## Linked node: problem 2

• What sequence of operations transforms this list:

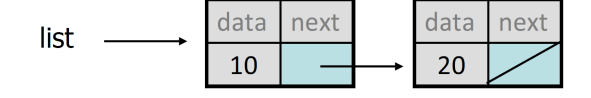

• into this one?

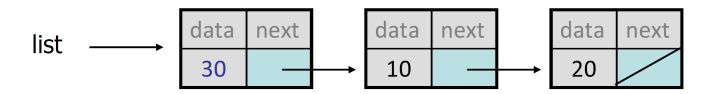

6.22

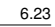

## Linked node: problem 3

• What sequence of operations transforms these lists:

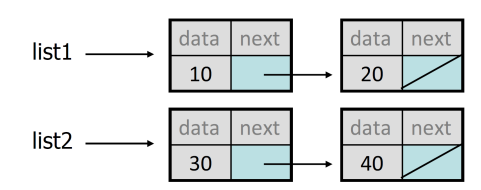

• into these ones?

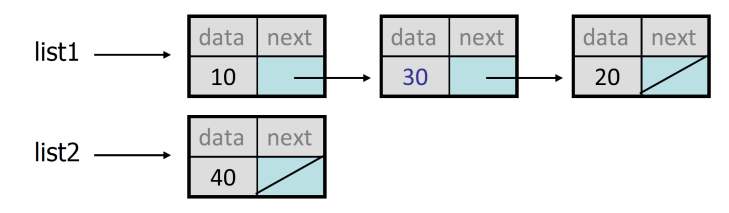

#### Linked node: problem 4

• What sequence of operations transforms this list:

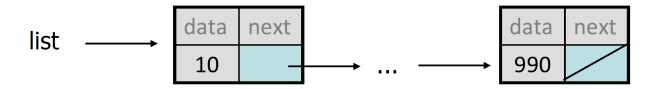

• into this one?

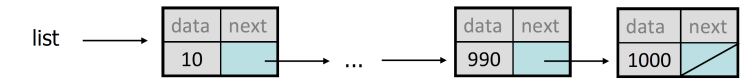

## Linked node: problem 5

• Suppose we have to do a long chain:

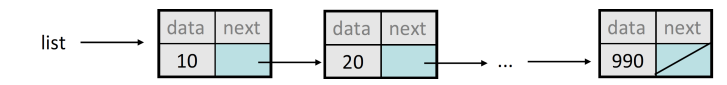

ListNode<**int**>\* list = **new** ListNode<**int**>(10); list->next = **new** ListNode(20); list->next->next = ...;

– We don't know how long the chain should be

• How do we print all the values?

## Traversing a list?

• A (bad) way of printing all the value in the list:

```
while (list != nullptr) {
   cout << list->data << endl;
    list = list->next; // move to the next node
}
```
– What is the problem with this solution?

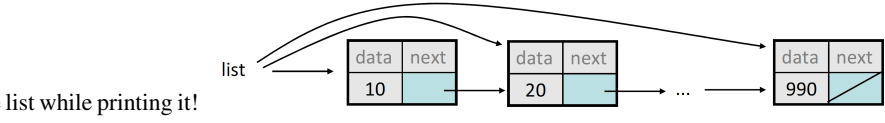

\* We lose the list while printing it!

8

6.25

6.24

6.26

#### Traversing a list

• The right way to print all the values in the list:

```
ListNode* current = list;
while (current != nullptr) {
    cout << current->data << endl;
    current = current->next; // move to the next node
}
```
– Changing current does not affect the list

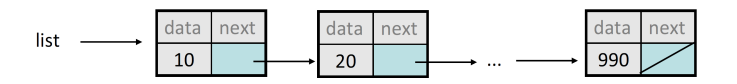

# <span id="page-8-0"></span>3 Linked list

#### LinkedList

- Lets write a container class LinkedList
	- It has similar members to ArrayList
		- \* add, clear, get, insert, isEmpty, remove, size, toString
	- The list is internally represented as a chain of linked nodes
		- \* The list has a pointer to the first node in the list
		- \* nullptr marks the end of the list; the list is empty if the first node is nullptr

LinkedList

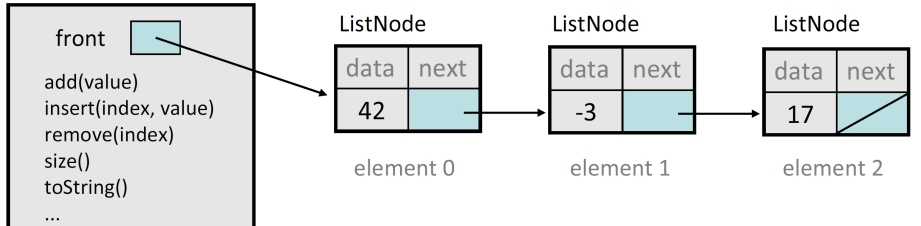

#### LinkedList.h

```
template<typename T>
class LinkedList {
public:
    LinkedList();
    ~LinkedList();
    void add(const T& value);
    void clear();
    T get(int index) const;
    void insert(int index, const T& value);
    bool isEmpty() const;
    void remove(int index);
    void set(int index, const T& value);
    int size() const;
    string toString() const;
private:
    int m_size;
    ListNode<T>* m_front;
};
```
#### LinkedIntList

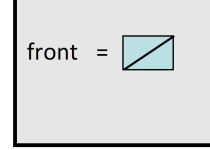

## Implement add

```
// Appends the given value to the end of the list.
template<typename T>
void LinkedList<T>::add(const T& value) {
    ...
```
}

• How do we add a new node to the end of the list?

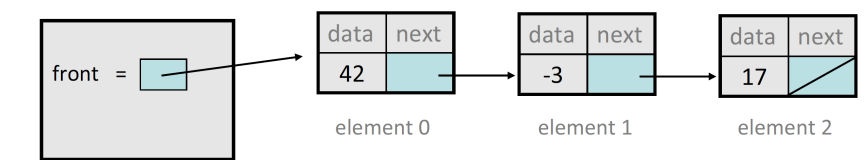

#### Adding to an empty list

• Before add(20): After:

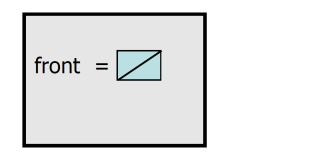

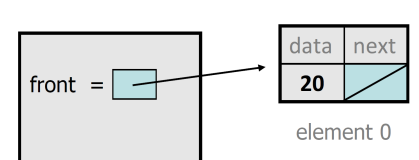

#### Add to a non-empty list

• Before add (20)

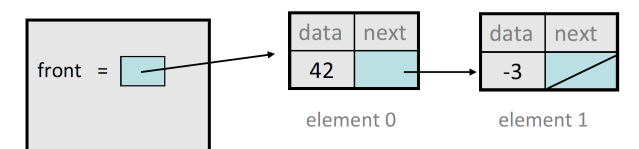

• After add(20)

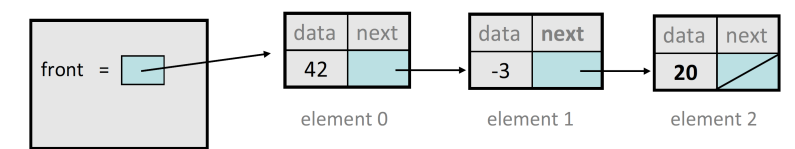

#### Code for add

```
// Adds the given value to the end of the list.
template<typename T>
void LinkedList::add(const T& value) {
    if (m_front == nullptr) {
        // adding to an empty list
        m_front = new ListNode<T>(value);
    } else {
        // adding to the end of an existing list
        ListNode<T>* current = m_front;
        while (current->next != nullptr) {
            current = current->next;
        }
        current->next = new ListNode<T>(value);
    }
}
```
6.34

6.31

6.32

#### Code for get

```
// Returns value in list at given index.
// Precondition: 0 \leq i index \leq size()
template<typename T>
T LinkedList::get(int index) {
    ListNode<T>* current = m_front;
    for (int i = 0; i < index; i++) {
        current = current->next;
    }
    return current->data;
}
```
#### Code for insert

```
// Inserts the given value at the given index.
// Precondition: 0 <= index <= size()
template<typename T>
void LinkedList<T>::insert(int index, const T& value) {
    if (index == 0) {
        // inserting at front of list
        m_front = new ListNode<T>(value, m_front);
    } else {
        // inserting in general position in list
        ListNode<T>* current = m_front;
        for (int i = 0; i < index - 1; i++) {
            current = current->next;
        }
        current->next = new ListNode<T>(value, current->next);
    }
}
```
#### Implementing remove

```
// Removes value at given index from list.
// Precondition: 0 <= index < size
template<typename T>
void LinkedList<T>::remove(int index) {
   ...
```
}

- How do we remove a node from a given position in a list?
- Spelar listans innehåll innan operation någon roll?

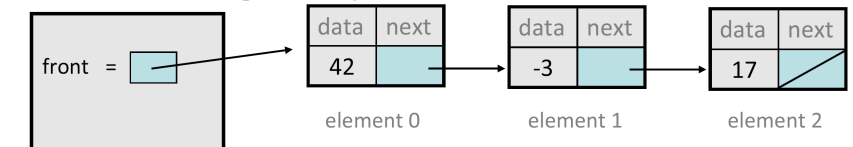

#### Remove from a list

• Before removing element at index 1:

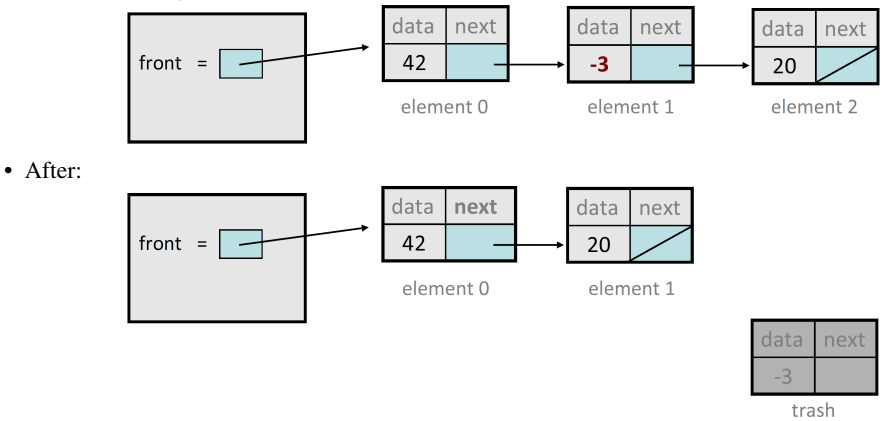

6.35

6.36

## Remove at the beginning of the list

• Before removing element at index 0:

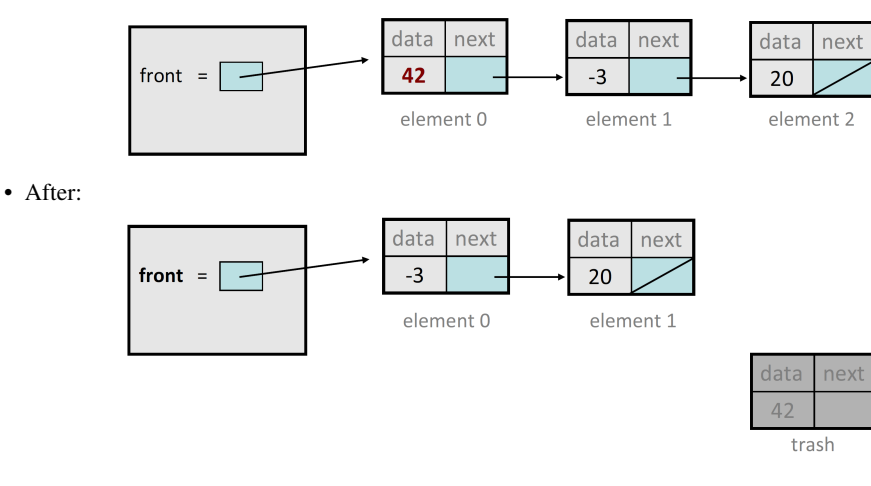

#### Removing with a single element

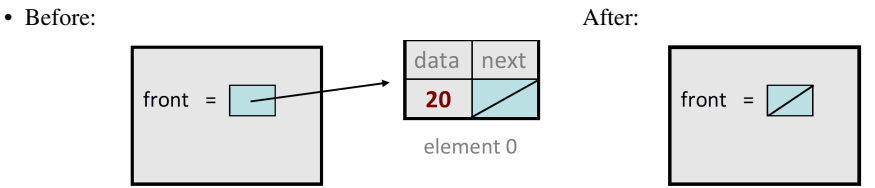

- We must change front to be a nullptr instead of pointing to a node
- Do we need a special case to deal with this?

#### Code for remove

```
// Removes value at given index from list.
// Precondition: 0 <= index < size()
template<typename T>
void LinkedList::remove(int index) {
    ListNode<T>* trash;
    if (index == 0) { // removing first element
        trash = m_front;
        m_front = m_front->next;
    } else { // removing elsewhere in the list
        ListNode<T>* current = m_front;
        for (int i = 0; i < index - 1; i++) {
            current = current->next;
        }
        trash = current->next;
        current->next = current->next->next;
    }
    delete trash;
}
```
Is that the only use of Linked Lists? 6.42

6.40

6.41